# Using and Debugging Rya Examples

 $\bullet\bullet\bullet$ 

Rya Working Group April 6, 2016

#### Environment

Apache Maven 3.3.1

Java version: 1.8.0\_45

Windows 7 and Mac OS X

Eclipse IDE for Java Developers Luna Service Release 2 (4.4.2)

Rya Version 3.2.10-SNAPSHOT Branch: develop Latest commit efc815e

# Checking out from Git and Building Rya

Check out Rya:

git clone https://github.com/apache/incubator-rya.git cd incubator-rya/ git checkout develop

Building Rya:

mvn clean install -DskipTests

May take ~30 minutes to download dependencies. Last build took 26 minutes My build took 3.5 minutes

#### Rya Modules

Apache Rya SAIL incubator-rya/sail/

Apache Rya Common API incubator-rya/common/rya.api/

Apache Rya Accumulo DAO incubator-rya/dao/accumulo.rya/ Apache Rya Secondary Indexing incubator-rya/extras/indexing/

Apache Rya Secondary Indexing Example incubator-rya/extras/indexingExample/

# Importing Rya into Eclipse

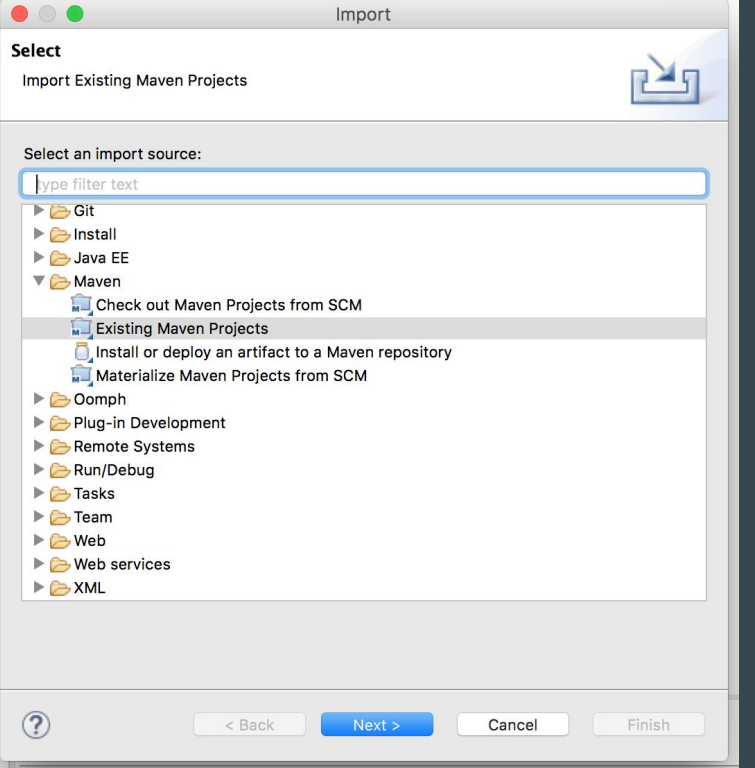

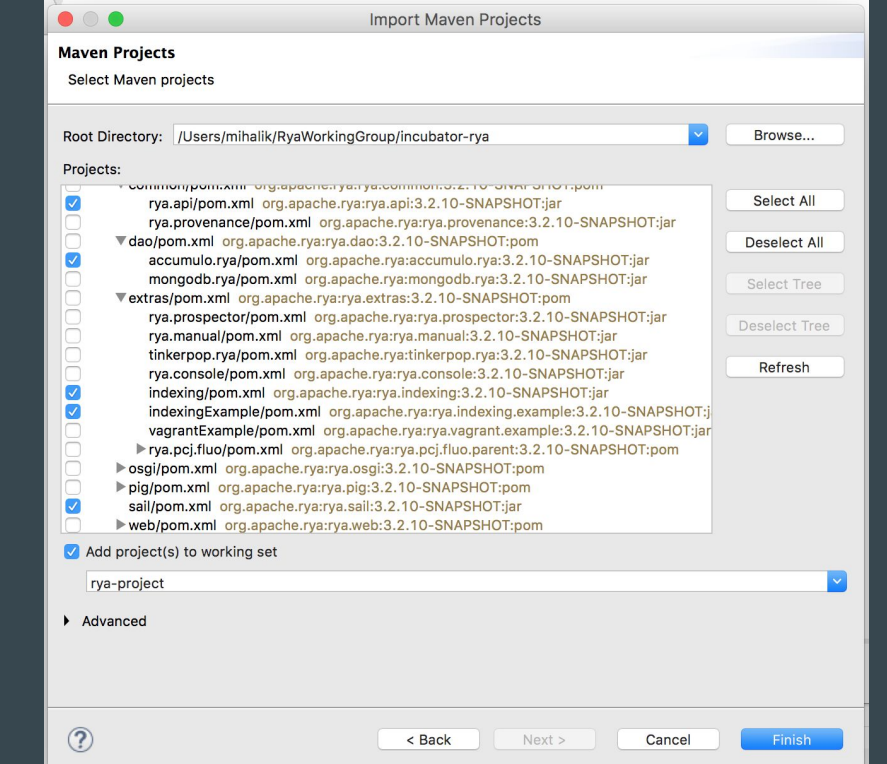

#### Rya Direct Example (Background)

Secondary Indexing Example project contains basic examples for getting up to speed with the Rya SAIL/Java Client and Secondary Indexing

"Java Mains" in extras/indexingExample/src/main/java/

Uses "Mock" (In-memory) Accumulo Instance

Can be configured to use other Accumulo Instance Note fields at the top of the class and the getConf() method

Currently, RyaDirectExample is broken for "Mock" Comment out ln 97 "createPCJ()"

# Configuring the Rya Direct Example

Accumulo Connection Configuration

Set the table Prefix: CONF\_TBL\_PREFIX

Use in memory Accumulo: USE\_MOCK\_INSTANCE

Accumulo Connection Params: CLOUDBASE\_USER CLOUDBASE\_PASSWORD CLOUDBASE\_ZOOKEEPERS CLOUDBASE\_INSTANCE CLOUDBASE\_AUTHS

Secondary Indexing Configuration

Enable Secondary Indices: USE\_PCJ USE\_GEO USE\_FREETEXT USE\_TEMPORAL

Partitions for Indices (Geo, Freetext): NUM\_PARTITIONS

Predicates to index: GEO\_PREDICATES\_LIST

# Connecting to Rya

#### From RyaDirectExample line 92:

```
final Sail extSail = RyaSailFactory.getInstance(conf);
```

```
SailRepository repository = new SailRepository(extSail);
```

```
repository.initialize();
```

```
SailRepositoryConnection conn = repository.getConnection();
```
#### Rya Direct Example

Understanding Rya Architecture by debugging: SPARQL Example: Add and Delete

Try to answer the following questions: How does Rya interact with OpenRdf libs? Where does it become Rya Specific?

Debugging Approaches: Top Down: Step through Code Bottom Up: Set breakpoints in Accumulo Scanner and BatchWriter

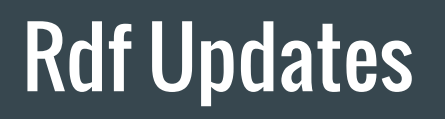

Sail/OpenRdf Rya Sail DAO **Datastore** 

[Sail] Sail Update SailUpdate.execute() - line 91 [Rya.Sail] Rya Add Statement RdfCloudTripleStoreConnection.addStatementInteral() - line 158 [Accumulo.Rya] Accumulo Add Statement to Indices AccumuloRyaDAO.commit() - line 290

> [Accumulo] Accumulo Add Mutations MockBatchWriter.addMutations() - line 41

# Rdf Query

Sail/OpenRdf Rya Sail DAO **Datastore** 

[Sail] SailTupleQuery SailTupleQuery.evaluate() - line 75 [Rya.Sail] Rya Evaluate Query RdfCloudTripleStoreConnection.evaluateInteral() - line 390 [Accumulo.Rya] Accumulo Rya Add Statement AccumuloRyaQueryEngine.queryWithBindingSet() - line 179 [Accumulo] Accumulo Scanner MockScanner.iterator() - line 102

# RdfCloudTripleStoreConnection.evaluateInternal()

Collect Provenance/Auditing (line 212)

Configure the query parameters (line 222) Query processing, Accumulo parameters, etc.

Optimize the query Match for Pre-Computed Join (line 280-293) Out of the Box Open Rdf Optimizers (line 299-337) Rya Secondary Indexer optimizers (line 314)

Apply Backwards Chaining inferencing (line 346-351)

Optimize using Statistics (line 365)

Perform Query (line 389)

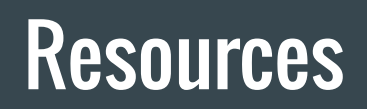

Rya Papers and Presentation:

[Rya a scalable rdf triple store for the clouds](http://www.usna.edu/Users/cs/adina/research/Rya_CloudI2012.pdf)

[SPARQL in the Cloud using Rya](http://www.usna.edu/Users/cs/adina/research/Rya_ISjournal2013.pdf)

[Rya: Optimizations to Support Real Time Graph Queries on Accumulo](http://accumulosummit.com/program/talks/rya-optimizations-to-support-real-time-graph-queries-on-accumulo/)

Mailing list:

dev@rya.incubator.apache.org